#ifndef Event\_CalDigi\_H #define Event CalDigi H 1

## // Include files

#include <iostream> #include <vector> #include "idents/CalXtalId.h"

#include "GaudiKernel/Kernel.h" #include "GaudiKernel/StreamBuffer.h" #include "GaudiKernel/ContainedObject.h" #include "GaudiKernel/ObjectVector.h" #include "Event/TopLevel/Definitions.h"

## extern const CLID& CLID\_CalDigi;

namespace Event {

/\*\* @class CalDigi

\* @brief Transient Data Store class for CAL Digitizations.Actual readout data

\* is contained in nested class CalXtalReadout, holding ACD ADC values and gain ranges

 \* from the two crystal ends. Can we describe the ADC and ranges a bit more? Or at least point to the CalXtalId enumerations?

\* A vector of CalXtalReadouts is contained in CalDigi,

\* via the typedef CalXtalReadoutCol. This allows up to 4 readouts per end. A collection of

\* CalDigis is typedefed as CalDigiCol

\*

\* Author: E.Grove

```
 * $Header$
```

```
*/
```
class CalDigi : virtual public ContainedObject {

public:

/\*\* @class CalXtalReadout

- \* @brief Nested class in CalDigi for holding ACD values and gain ranges
- \* from the two crystal ends.

```
 *
```

```
 * Author: E.Grove
```
\*

\*/

```
class CalXtalReadout {\#: virtual public ContainedObject
```
public:

 CalXtalReadout(char rangeP, unsigned short adcP, char rangeM, unsigned short adcM) : m\_rangeP(rangeP),

```
m_adcP(adcP),
  m_rangeM(rangeM),
  m_adcM(adcM)
 {};
```

```
\simCalXtalReadout() {};
```
 /// retrieve pulse height from specified face inline unsigned short getAdc(idents::CalXtalId::XtalFace face) const { return face == idents::CalXtalId::POS ? m\_adcP : m\_adcM;};

 /// retrieve energy range from specified face inline char getRange(idents::CalXtalId::XtalFace face) const { return face  $=$  idents::CalXtalId::POS ? m\_rangeP : m\_rangeM;};

private:

 /// ADC value from POSitive face unsigned short m\_adcP; /// ADC value from NEGative face unsigned short m\_adcM; /// gain range from POSitive face char m\_rangeP; /// gain range from NEGative face char m\_rangeM;

};

typedef std::vector<CalXtalReadout> CalXtalReadoutCol;

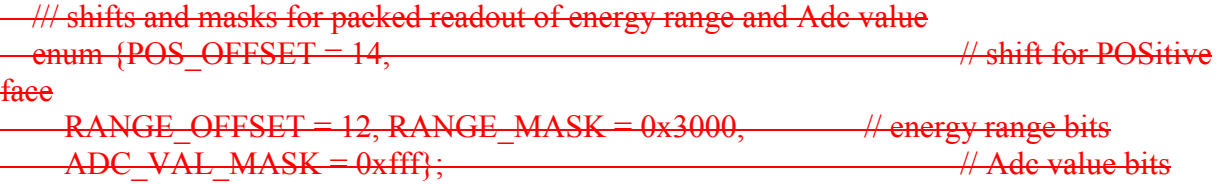

CalDigi()  $\{\}$ ;

```
 CalDigi(idents::CalXtalId::CalTrigMode mode, idents::CalXtalId xtalId) : 
     m_mode(mode), m_xtalId(xtalId) \{\};virtual \simCalDigi() { };
   /// Retrieve readout mode 
  inline const idents::CalXtalId::CalTrigMode getMode() const { return m_mode; }
   /// Retrieve Xtal identifier 
  inline const idents::CalXtalId& getPackedId() const { return m_xtalId; }
   /// initialize object all at once 
   inline void initialize(idents::CalXtalId::CalTrigMode m, idents::CalXtalId id) 
       { m_mode = m; m_xtalId = id;}
   /// add readout to CalXtalReadout collection 
  inline void addReadout(CalXtalReadout r) { m_readout.push_back(r); }
       const CalXtalReadoutCol& getReadoutCol() const { return m_readout;} 
   /// Retrieve energy range for selected face and readout 
   inline char getRange(short readoutIndex, idents::CalXtalId::XtalFace face) const 
  \{return (readoutIndex < m_readout.size()) ? ((m_readout[readoutIndex])).getRange(face) :
(char)-1; } 
   /// Retrieve pulse height for selected face and readout 
   inline short getAdc(short readoutIndex, idents::CalXtalId::XtalFace face) const 
   { 
     return (readoutIndex < m_readout.size()) ? ((m_readout[readoutIndex])).getAdc(face) :
(\text{short})-1;
   } 
   /// Retrieve ranges and pulse heights from both ends of selected readout 
  inline const CalXtalReadout* getXtalReadout(short readoutIndex)
   { 
     if ( readoutIndex \leq m_readout.size() )
       return &(m_readout[readoutIndex]);
      else 
        return 0; 
   } 
   /// Retrieve pulse height from selected range
```

```
 inline short getAdcSelectedRange(char range, idents::CalXtalId::XtalFace face) const 
   { 
     char nRanges = (char)m\text{ readout.size});
     if (nRanges == 1)
       return (range = ((m\text{ readout}[0])).getRange(face)) ? ((m_readout[0])).getAdc(face) :
(short)-1; else 
       return ((m_readout[(nRanges + range - ((m_readout[0])).getRange(face)) %
nRanges])).getAdc(face); 
   } 
   /// Fill the ASCII output stream
```

```
 virtual std::ostream& fillStream( std::ostream& s ) const;
```
## private:

```
 /// Cal readout mode is based on trigger type 
 idents::CalXtalId::CalTrigMode m_mode; 
 /// Cal ID 
 idents::CalXtalId m_xtalId; 
 /// ranges and pulse heights 
 CalXtalReadoutCol m_readout;
```
## };

```
typedef ObjectVector<CalDigi> CalDigiCol;
```

```
friend std::ostream& operator << (std::ostream& s, const CalDigi& obj)
\overline{\phantom{a}} return obj.fillStream(s);
    };
```

```
/// Fill the ASCII output stream 
inline std::ostream& CalDigi::fillStream( std::ostream& s ) const 
{ 
   char *modeStr; 
  if (m_mode == idents::CalXtalId::BESTRANGE) {
     modeStr = "BESTRANGE"; 
   } else { 
     modeStr = "ALLRANGE"; 
   } 
   s << "class CalDigi" 
  << "\cdot"
  << "\n Mode = " << modeStr
```

```
<< "\n Xtal Id (tower, layer, col) = (" << m xtalId.getTower() << ","
<< m_xtalId.getLayer() << "," << m_xtalId.getColumn() << ")"
<< "\n"; Number of readouts = " << m_readout.size() << "\n";
 unsigned int ixtal; 
for (ixtal = 0; ixtal < m_readout.size(); ixtal ++) {
  CalDigi::CalXtalReadout read = m\_readout[ixtal]; int rangeP = int(read.getRange(idents::CalXtalId::POS)); 
   int rangeM = int(read.getRange(idents::CalXtalId::NEG)); 
  unsigned int adcP = read.getAdc(idents::CalXtalId::POS);
  unsigned int adcM = read.getAdc(idents::CalXtalId::NEG);
   s << "Readout :" 
     << "\n POS (range, adc) = (" << rangeP
    << "," << adcP << ")"
    << "\n NEG (range, adc) = (" << rangeM
    << "," << adcM << ")";
 }
```
return s;

}

}

#endif